# **ECORISK VIEW ECOLOGICAL RISK ASSESSMENT PROGRAM**

#### **Interface Features**

EcoRisk View allows for direct input of measured or modeled media concentrations for quickly determining ecological risk based cleanup levels, screening areas of concern, and locating hot spots.

Ideal for formulating risk based sampling objectives and detection limits and identifying site-specific sensitive receptors.

Provides complex default food webs with "point and click" flexibility to modify trophic level pathways or even create new food webs.

Contains a wealth of species specific toxicity reference values (TRV) and bio-concentration factors (BCFs). Easily change default values to user specific values and conduct sensitivity analyses.

Provides a highly effective tool for rapidly isolating which compounds, pathways, and receptors drive risk.

Excellent real time capabilities for updating projects for clients and regulators.

Calculates risk using regulatory recommended defaults or userdefined values more representative of site characteristics.

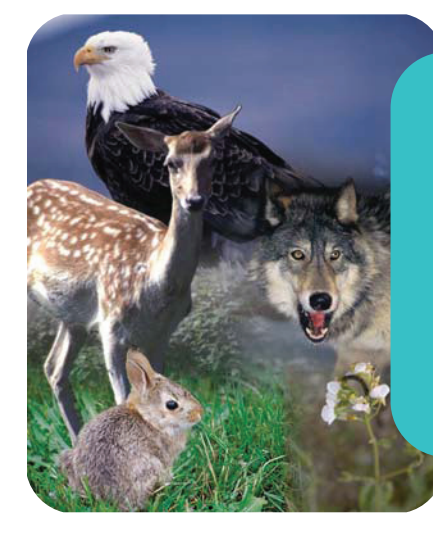

## **Ecological Receptors**

Ecological receptors can be placed with a single mouse click. Optional backdrops expedite the identification of land use areas as habitat locations.

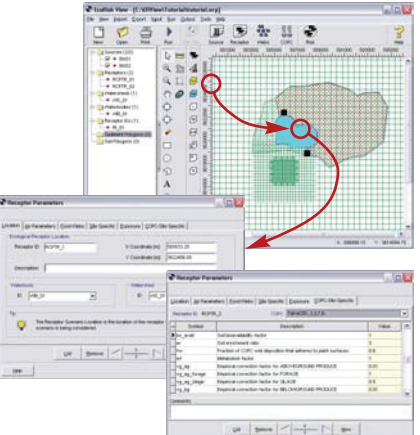

#### **Mercury**

Mercury affects a wide range of species in different ecosystems. Learn how mercury travels through complex food webs and how ecological risk can be determined.

- Speciation
- Vapor Phase Mercury
- Particle-bound Mercury
- Deposition and Modeling of Mercury

**EcoRisk View fully implements the U.S. EPA guidance for evaluating ecological risk: the 1999 U.S. EPA OSW Screening Level Ecological Risk Assessment Protocol (SLERAP).**

**EcoRisk View simultaneously calculates risk values for multiple chemicals, from multiple sources, and at multiple exposure locations.**

# **Comprehensive Reports**

- Several report-ready outputs are available:
- Media concentrations
- Modified parameters
- Ecological Screening Quotient (ESQ) by COPC reports
- ESQ by COPC bar charts
- Concentration contours for modeled air data

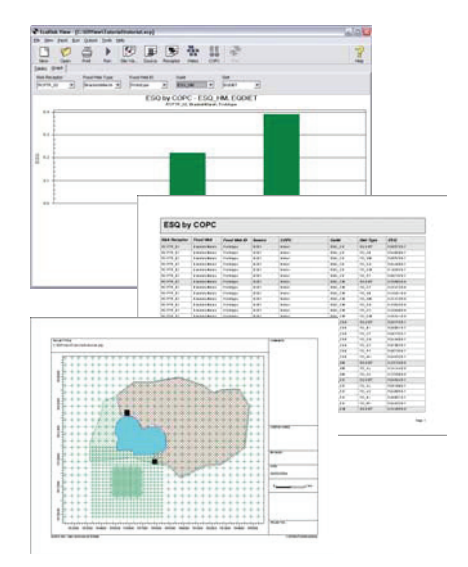

**Lakes Environmental Software has designed EcoRisk View on the technology of IRAP-h View - the world's most powerful Human Health Risk Assessment Model!**

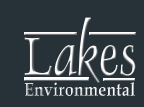

# **Chemical Database**

All of the chemicals in the U.S. EPA Protocol are included in the chemical database. EcoRisk View simultaneously calculates risk values for multiple chemicals, from multiple sources, at multiple exposure locations, impacting on multiple food webs.

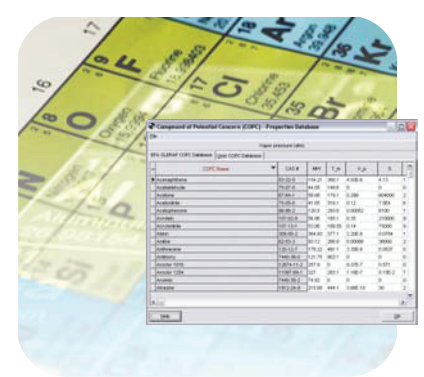

# **User Friendly Graphical Interface**

- Whether inexperienced or experienced, EcoRisk View will take the user step by step through completing a risk assessment project, in accordance with the U.S. EPA recommended protocols
- Never before have ecological risk assessments been so easy to create and so fast to produce

## **Graphical Tools**

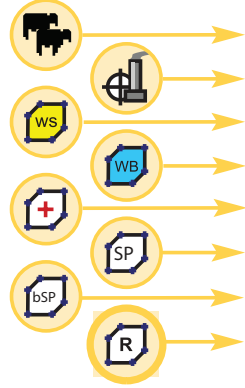

- Risk Receptor **Sources**
- Watershed Polygon
- Waterbody Polygon
- **Receptor**
- Soil Polygon
- Sediment Polygon
- Polygon Receptor Grid

# **Mapping & Visualization**

To aid visualization of your modeling project, you can import multiple base maps in various formats:

- Bitmap Images
- USGS Digital Line Graphs (DLG)
- USGS Land Use Land Cover (LULC)
- ESRI Shapefiles
- AutoCAD DXF
- JPEG
- MrSID
- TIFF/GeoTIFF

# **Food Webs**

EcoRisk View gives you complete control over the food webs associated with your risk assessment project. Choose from predefined food webs or easily build your own food webs using species-specific data.

> **EcoRisk View is a powerful tool that places at your fingertips the ability to ask the question:**

 $m | b = |a| + \frac{1}{2} + |b|$ 

*How will the risk change if I use a different value for this parameter or evaluate an alternative location?*

**Saving time is key to any company. With EcoRisk View the user can complete projects in a matter of days.**

 **T: +1.519.746.5995 F: +1.519.746.0793 info@weblakes.com w w w . w e b l a k e s . c o m** 

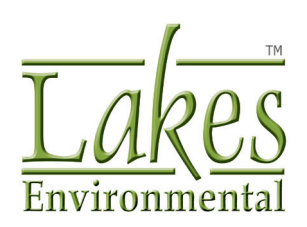